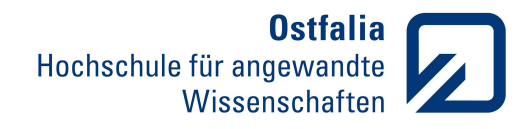

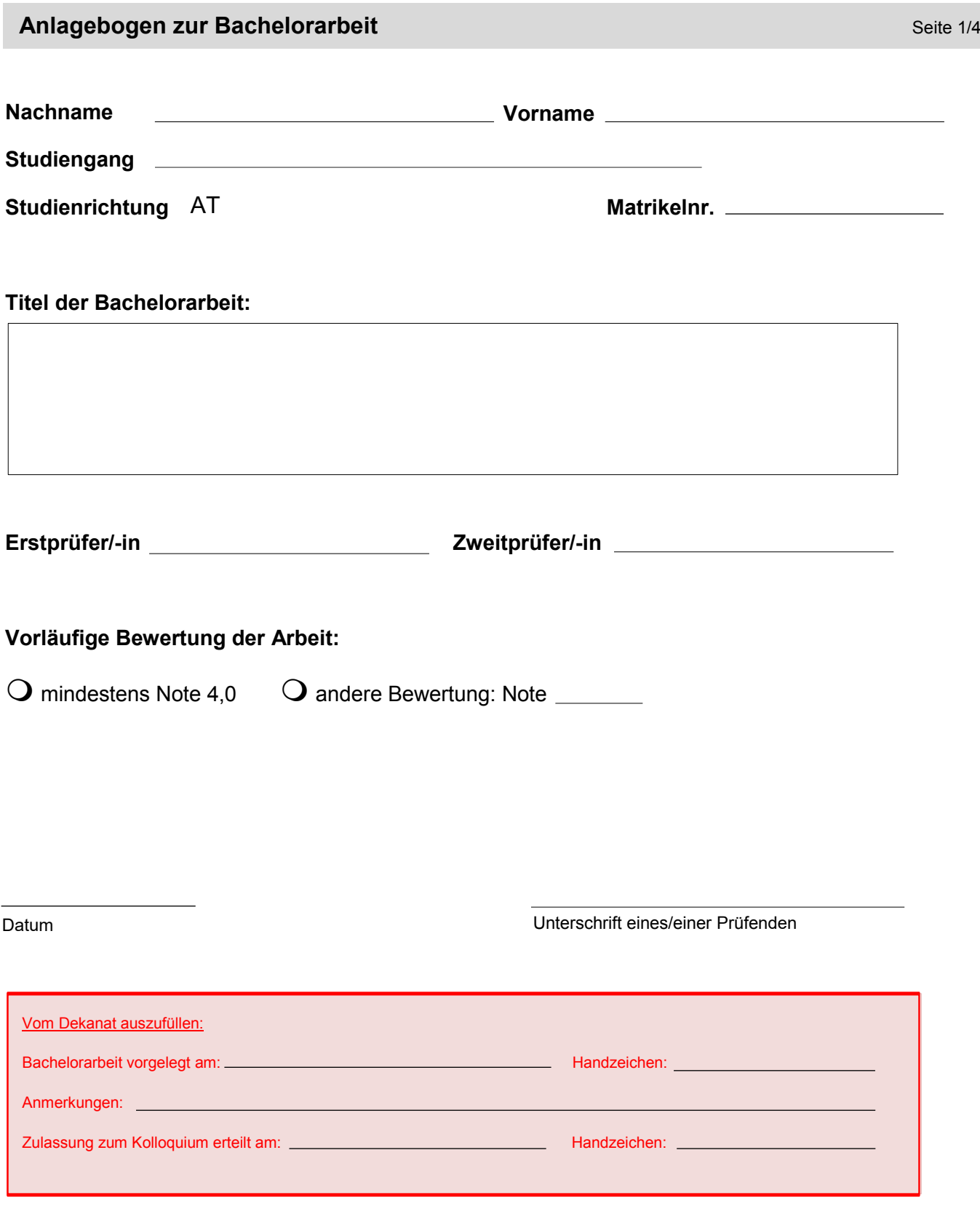

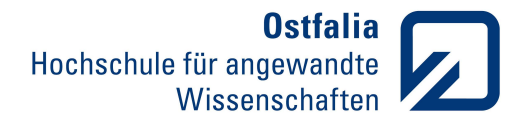

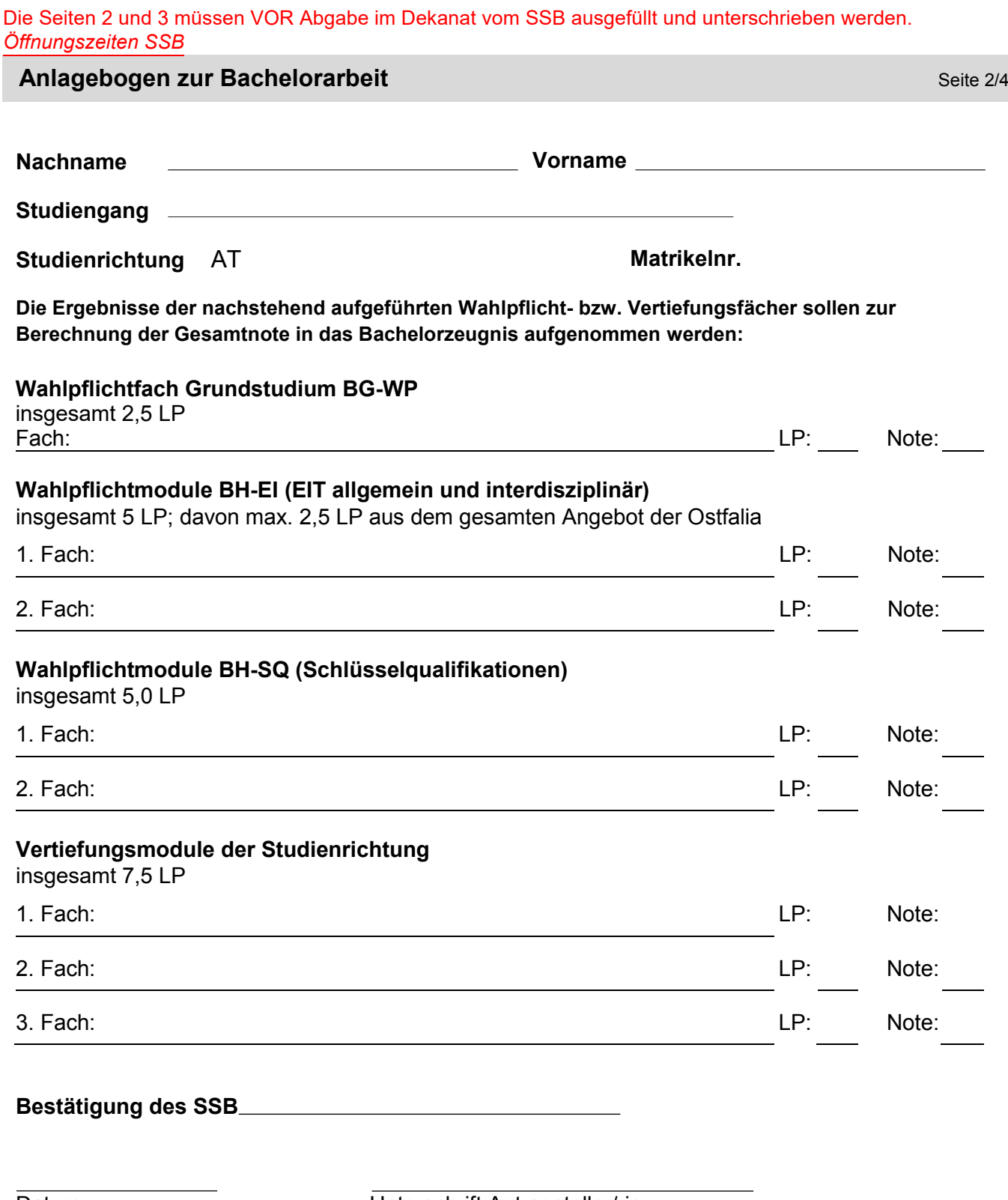

Datum Unterschrift Antragsteller/-in

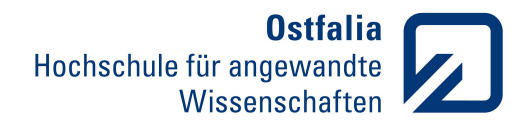

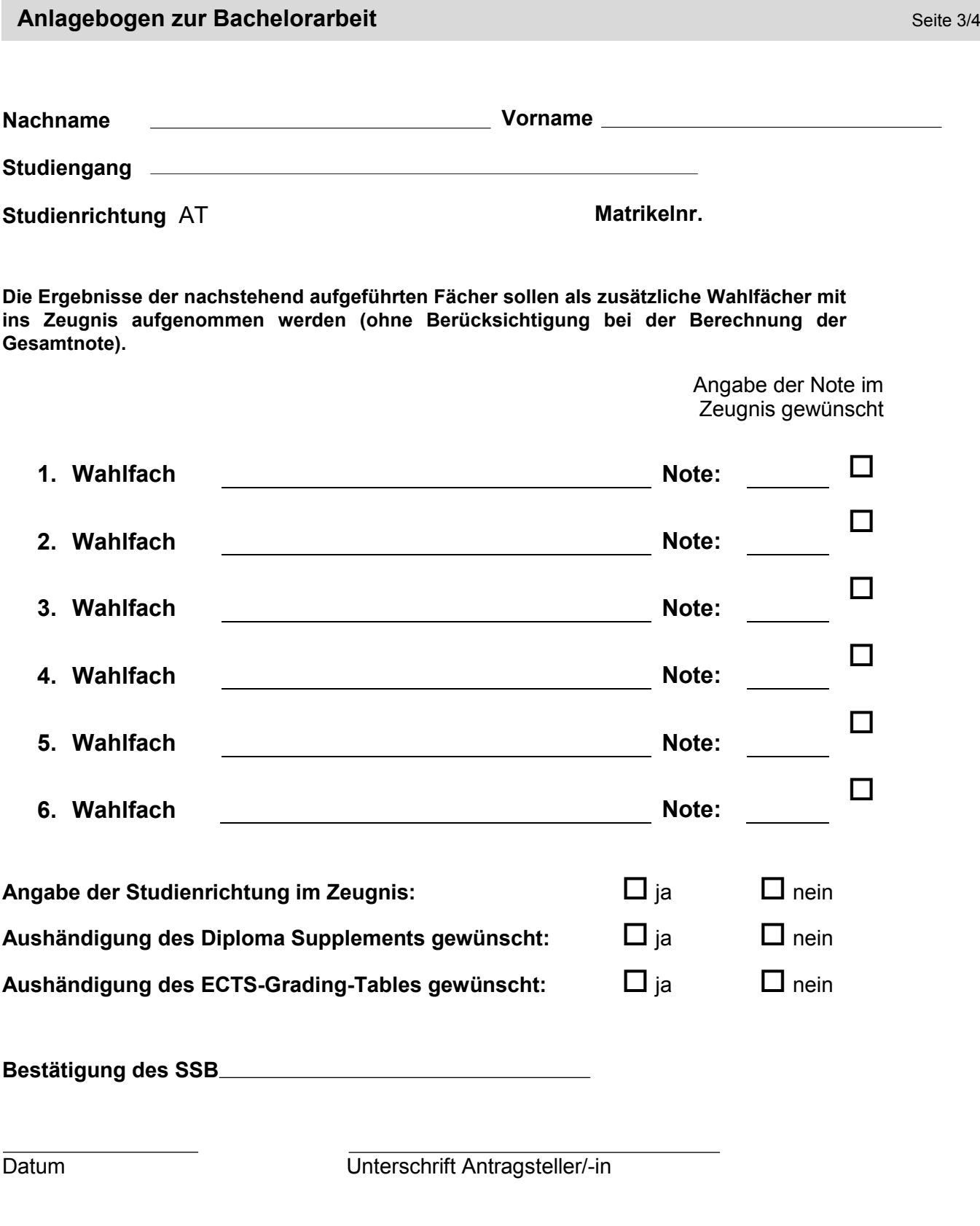

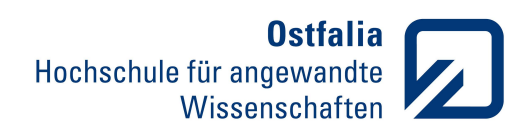

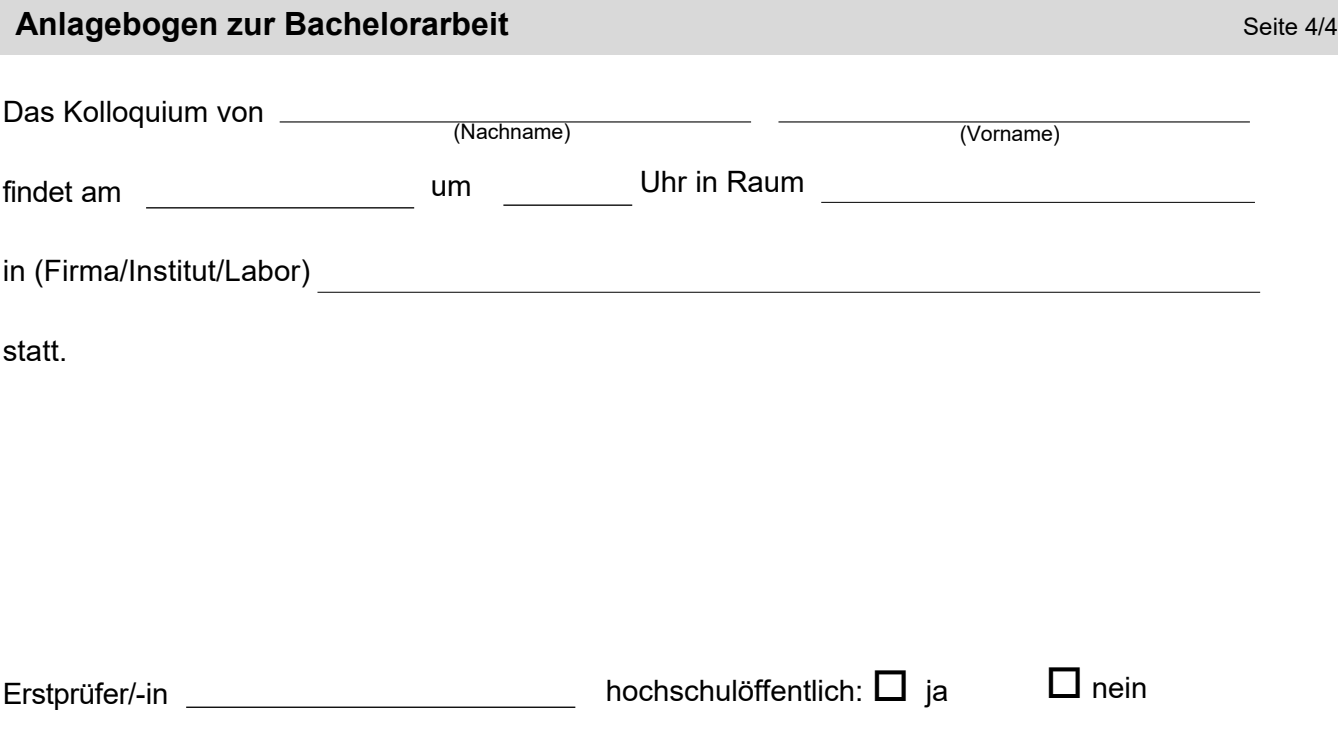